## SOUTHERN DISTRICTS COMPUTER USERS CLUB INC.

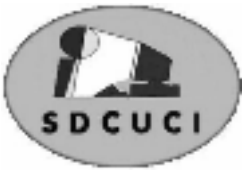

## March 2008

**Club Web Site** http://videocam.net.au/sdcuci/

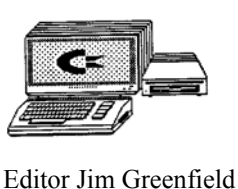

**MEETINGS are held on the third Wednesday of the Month, at Christ Church O'Halloran Hill 1708 Main South Road O'Halloran Hill at 7.30pm Visitors most welcome**.

Cost \$2 per family, which includes the Newsletter plus coffee/tea and biscuits. Subscriptions for twelve months Single \$18 Family membership \$24 Novice and experienced computer users will be warmly welcomed

**Southern Districts Computer Users Club Inc.**  For further information about S.D.C.U.C.Inc.

Contact The Club President, Jim Greenfield 83824912

Correspondence to The Secretary S.D.C.U.C.I. Box 991 Morphett Vale 5162 Email to roymarj@optusnet.com.au

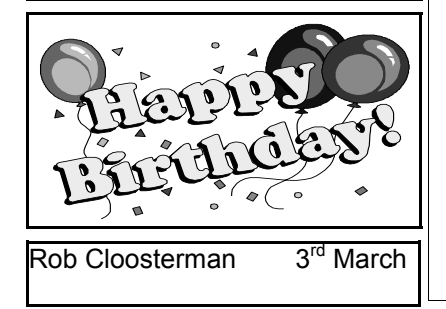

### **Easter Greetings and Easter Eggs**

Of all the symbols associated with Easter the egg, the symbol of fertility and new life, is the most identifiable. The customs and traditions of using eggs have been associated with Easter for centuries

Originally Easter eggs were painted with bright colors to represent the sunlight of spring and were used in Easter-egg rolling contests or given as gifts. After they were colored and etched with various designs the eggs were exchanged by lovers and romantic admirers, much the same as valentines. In medieval time eggs were traditionally given at Easter to the servants. In Germany eggs were given to children along with other Easter gifts

Different cultures have developed their own ways of decorating Easter eggs. Crimson eggs, to honor the blood of Christ, are exchanged in Greece. In parts of Germany and Austria green eggs are used on Maundy Thursday (Holy Thursday). Slavic peoples decorate their eggs in special patterns of gold and silver

Austrian artists design patterns by fastening ferns and tiny plants around the eggs, which are then boiled. The plants are then removed revealing a striking white pattern. The Poles and Ukrainians decorate eggs with simple designs and colors. A number of eggs are made in the distinctive manner called pysanki (to design, to write)

Pysanki eggs are a masterpiece of skill and workmanship. Melted beeswax is applied to the fresh white egg. It is then dipped in successive baths of dye. After each dip wax is painted over the area where the preceding color is to remain. Eventually a complex pattern of lines and colors emerges into a work of art

In Germany and other countries eggs used for cooking where not broken, but the contents were removed by piercing the end of each egg with a needle and blowing the contents into a bowl. The hollow eggs were dyed and hung from shrubs and trees during the Easter Week. The Armenians would decorate hollow eggs with pictures of Christ, the Virgin Mary, and other religious designs

*Jim Greenfield* President

**The Quote for the Month We can easily forgive a child who is afraid of the dark; the real tragedy of life is when men are afraid of the light**

Below is an email from Colin Campbell

Hi Jim, I should apologize for not being at the last two meetings, I was at Coobowie for January and on the Wednesday for February, I had to go up to the Riverland with my daughter. Should be there next week.

Have come across a problem that many folk are still using the older versions of Ad-Aware SE and other free versions. These are no longer supported by Lavasoft and a file definition update check will just show that file is up to date and/or no updates available.

People should be downloading and installing the latest 2007 version. There was even a bit of a problem with this site earlier this week, updates wouldn't start. Support for the earlier versions ended December.

Lavasoft must have old their interests in Ad-Aware as it is now a part of the Norman Anti-Virus Package. When you go to their download page, the free versions come from an external link. If not already done, could you put an edited version of this in the Newsletter?

PS: additional item for the newsletter, I am investigating the transfer of VCR to DVD, a friend of mine has been trying this for a while now and has had all sorts of problems with various capture cards and software, the biggest problem being one of synchronization of the audio to video. If anyone is interested, we could perhaps do a demo.

Cheers,

Regards, Colin and Vicki

Thank you Colin for the above email

Blow is the Web Page for the free copy of Ad-Aware 2007

http://www.download.com/Ad-Aware-2007/3000-8022\_4-10045910.html?part=dl-adaware&subj=dl&tag=top5&cdlpid=10045910

### *(Or see me at the meeting with your memory Stick )*

Before you scan your computer with Ad-Aware 2007 for the first time, use Web Update to make sure that you are using the latest Definitions File and software version updates.

To stay protected from the latest threats, it is important that you regularly update Ad-Aware 2007's threat database, the Detection Database, with the latest Definitions File update. Regular scans are highly recommended.

Uninstall Previous Versions of Ad-Aware Ad-Aware 2007 will not function correctly if old versions are not removed prior to installing a new version or an upgrade. When you proceed with the installation of Ad-Aware 2007, all prior Ad-Aware versions will automatically uninstall.

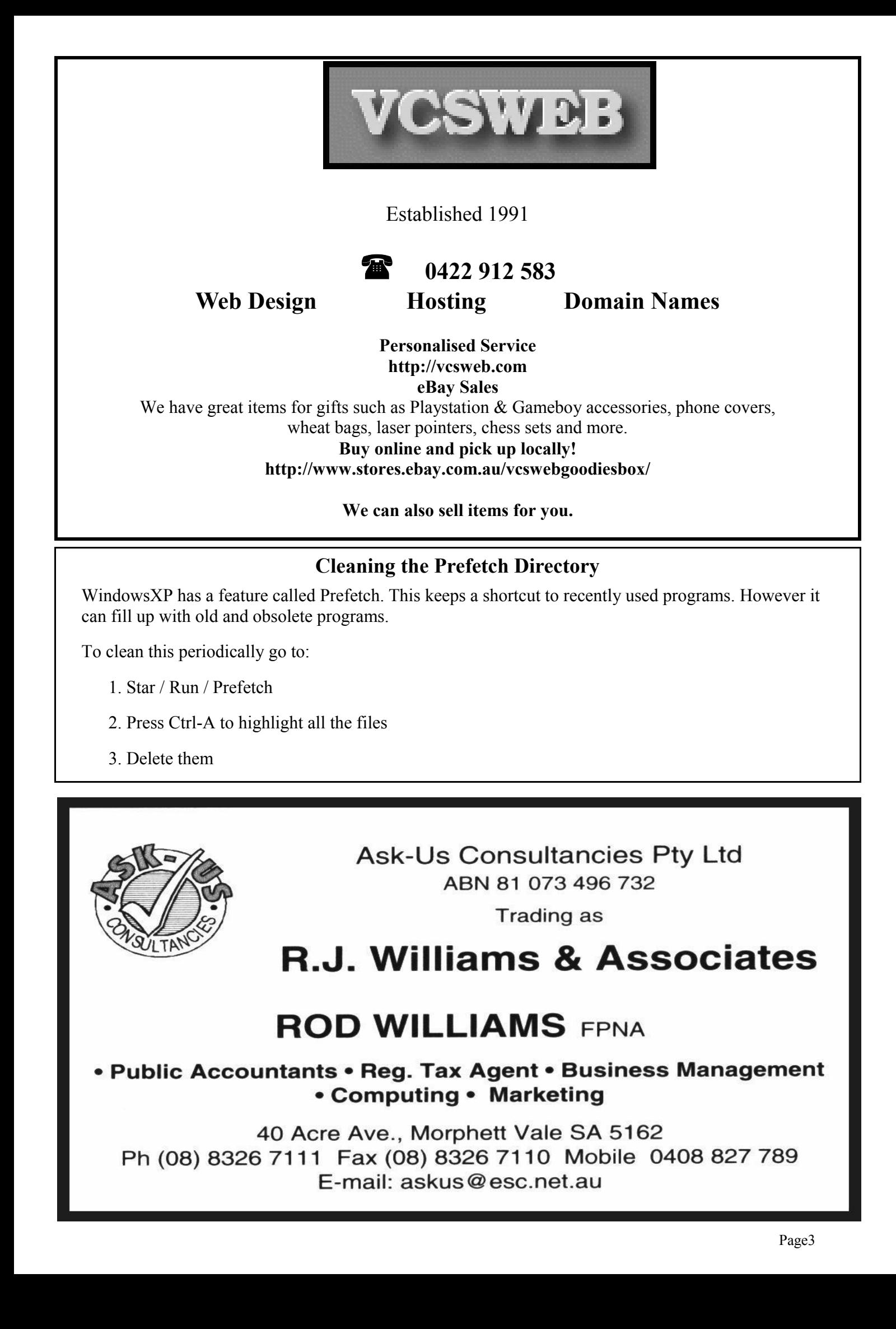

# **Have you recently acquired, or do you just want to learn more about operating, your computer?**

The Club conducts classes on a wide range of subjects, at a very moderate charge.

The maximum number in class is five.

(Our aim is to conduct the classes in a friendly non-threatening atmosphere)

Some of the classes that are available:-

- 1. Basic Computing (Stage one and / or Stage Two)
- 2. Advanced Word
- 3. Internet workshops
- 4. Digital Cameras

**For more information contact a committee member.** 

### **Changing the Internet Explorer Title**

Start Regedit

Go to

HKEY CURRENT USE R\Software\Microsoft \Internet Explorer\Main \Window Title Enter what you want appear in the title bar

## **Bill Gates**

If GM had kept up with technology like the computer industry has, we would all be driving \$25 cars that got 1000 MPG.

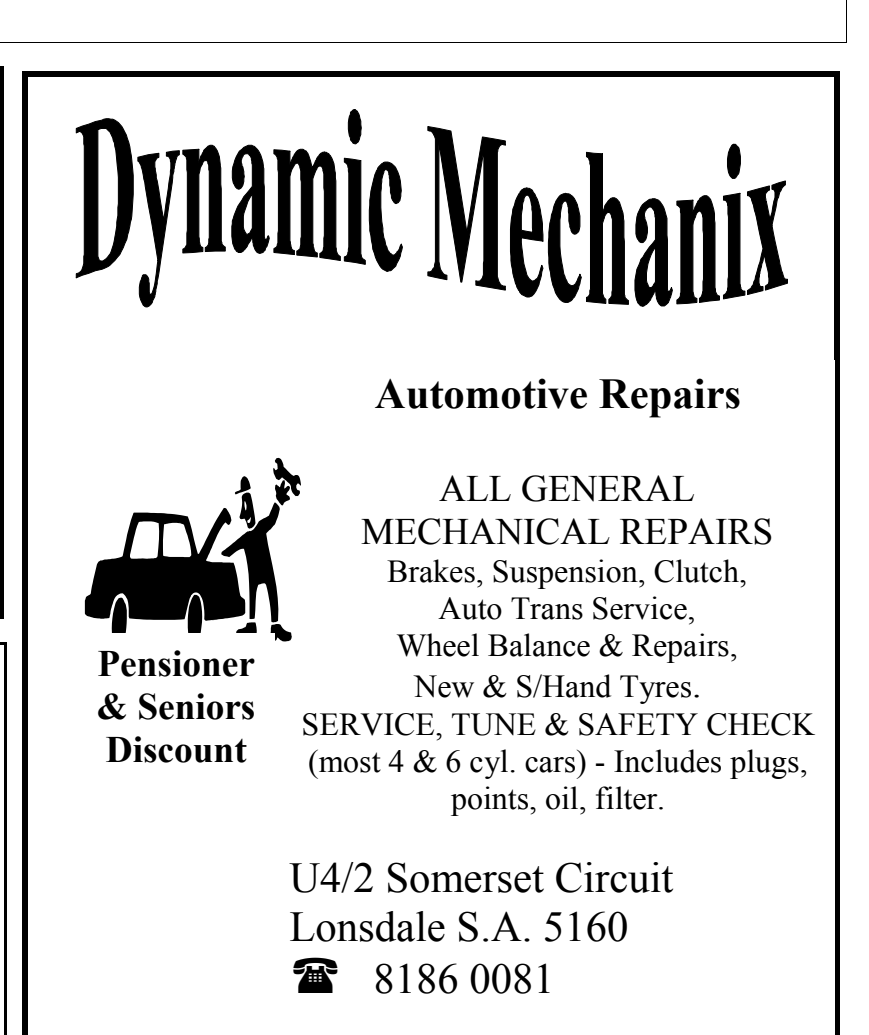

### **MEETING RULES**

NO SMOKING NO DRINKING NO SWEARING

We are allowed to use the facilities at Christ Church, O'Halloran Hill in return of a small fee plus respect for their property. We ask for your co-operation in respect to the above. While we can not control what our members do away from our club meetings, Piracy of copyright material can not be condoned at our meetings.

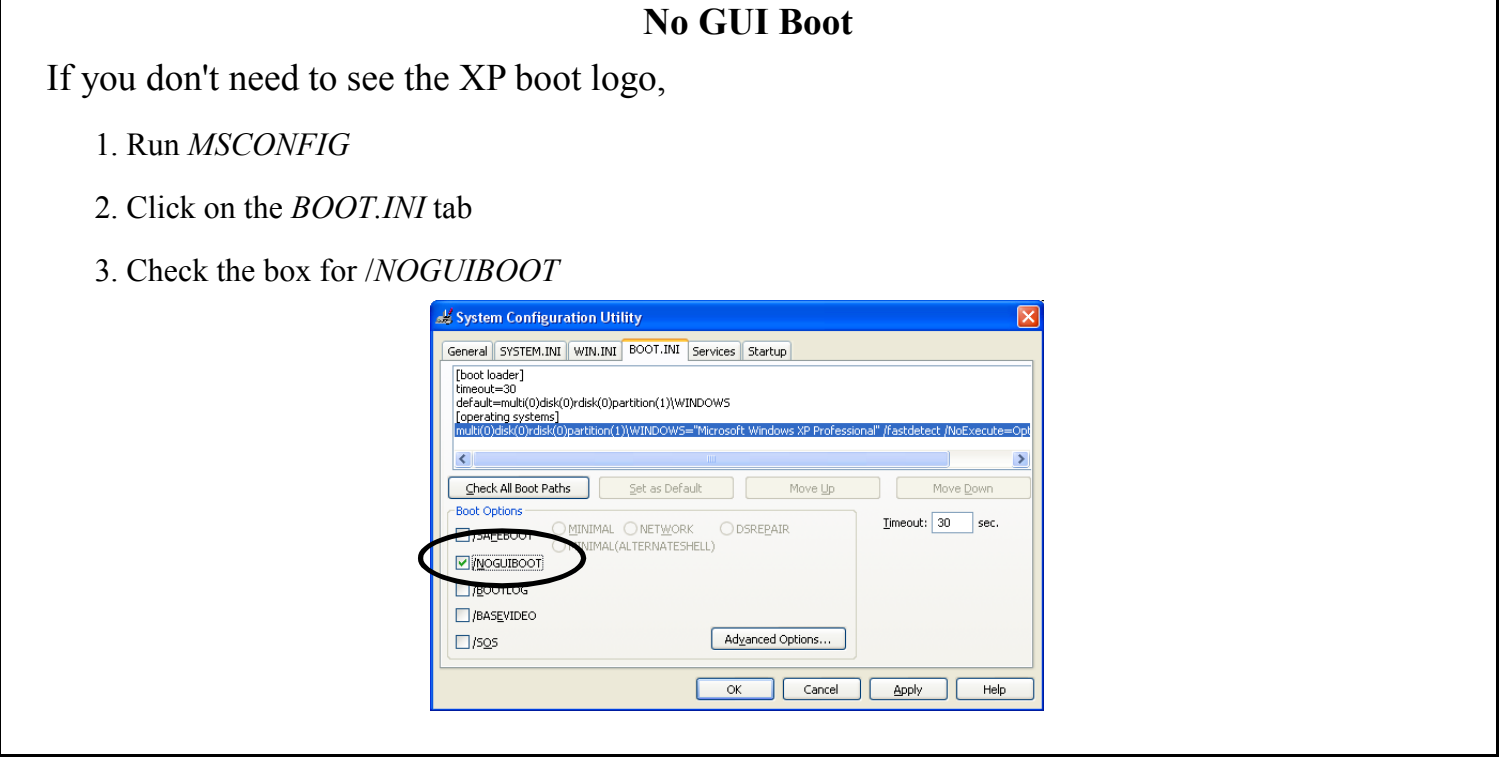

Opinions expressed in this newsletter do not necessarily represent those of the Southern Districts Computer Users Club Inc. nor does publication of an advertisement imply endorsement by the Southern Districts Computer Users Club Inc.

While every attempt has been made to verify that the information in this newsletter is correct, the Southern Districts Computer Users Club Inc accept no responsibility for any inaccuracies.

Likewise no member of the committee or member of the Southern Districts Computer Users Club will accept any liability for any damage occurring to a computer, to any computer system and/or data from following instructions given in this newsletter.

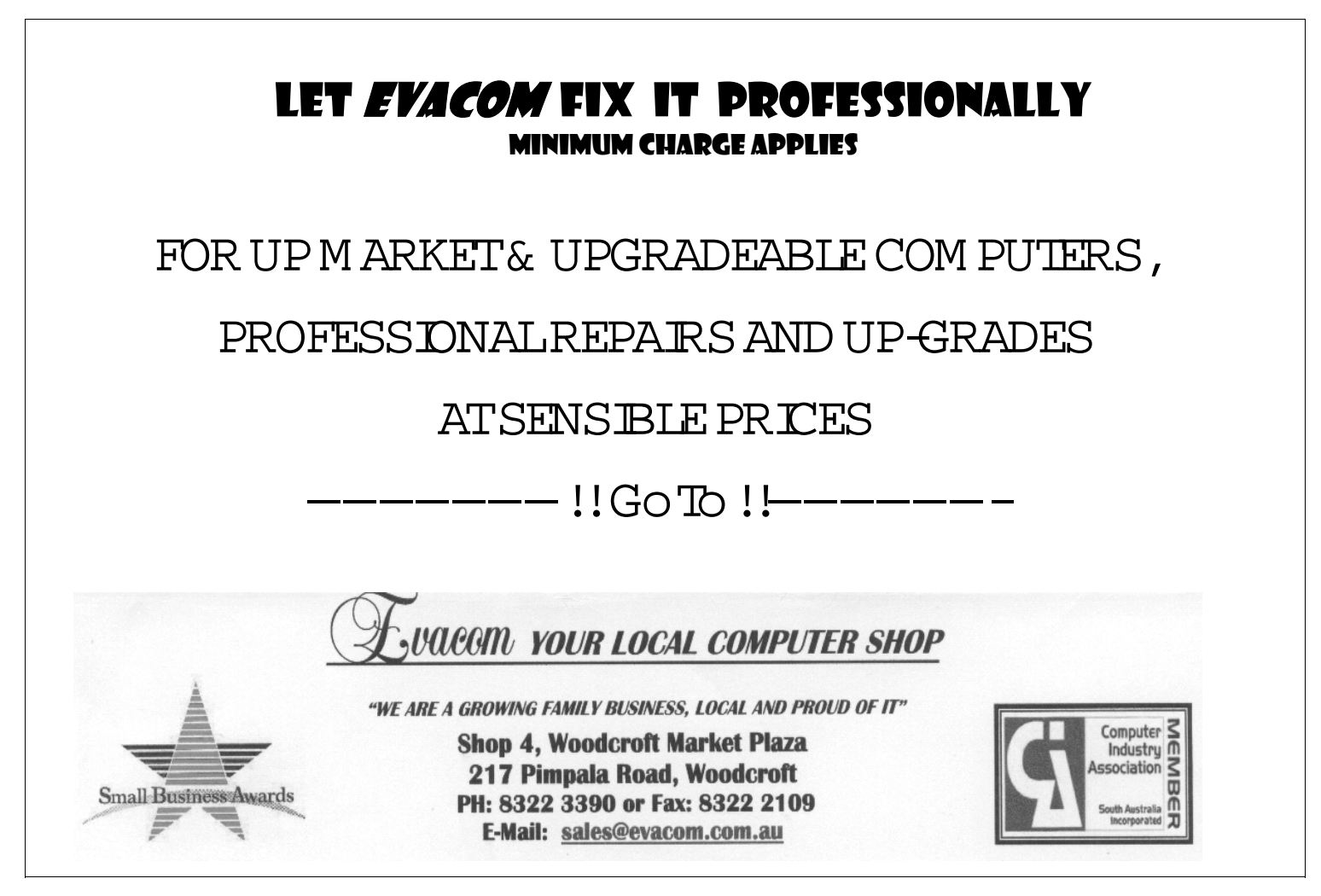

#### **My apologies to Gaelyne Gasson for not publishing this article sent to me at the beginning of the year**

Email From Gaelyne Gasson

G'day!I've put up the Christmas dinner photos from December on Flickr, and have added a photo and link to the sidebar of the SDCUCI website. Here's some text about it that you can add to the next newsletter:-

SDCUCI Website Update / Have you looked at Flickr.com? by Gaelyne Gasson

Happy New Year everyone! As is typical for me, it's New Years Day and I'm playing at my computer... normally I do work at the computer, but it's a holiday, so I'm doing things I enjoy doing.

I've just finished putting up 24 photos that we took at the SDCUCI Christmas dinner in December. I put these on Flickr (flickr.com), which is a website for sharing photos that I have found extremely useful. One of the things I like best about Flickr is that it makes it really EASY to share photos on-line. Just upload the photos, add some text, add a few word tags to help others find the photo, and that's it. I gave up on re-inventing the wheel sometime ago with having a photo album on-line and have been slowly migrating all my personal photos that I have on my website to Flickr. Another neat thing is that other websites can make some amazingly cool things from your on-line photos. There's moo.com which creates high quality little mini business cards, postcards, greeting cards and other items from your Flickr pics. Other sites can print calendars, photos, posters etc. Have a look at http://www.flickr.com/do/more/ for a better idea of all the things that you can create with your own photos. It's well worth a look.

To make it easy for you to find the Christmas photos, I've added a photo and link to the sidebar of the SDCUCI website, which is at: http://videocam.net.au/sdcuci/I didn't add any names with the photos, because my memory isn't all that great, and I didn't want to goof up. However, if you're a Flickr member (general membership is free), you can add comments (such as the names of folks) and even 'tags' to the SDCUCI pics I put on-line. I'd be really pleased if any members could help contribute some names to the faces.

First names only, of course. Wishing everyone a very enjoyable New Year!